### **Package Manager Crack With Key Free For Windows (Final 2022)**

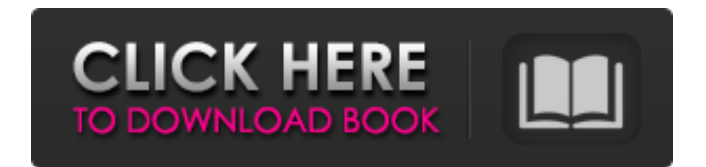

#### **Package Manager Free Registration Code**

Package Manager is a software utility that was created in order to provide users with the means to create redistributable packages for their libraries. Offering a wide range of features, it offers a minimalistic and intuitive interface. It supports the following compilers: PIC dsPIC PIC24 PIC32 AVR ARM FT90x Features: - Create new libraries - Save the libraries as packages - Delete the libraries - Browse the tree structure of the libraries - Integrate the libraries into the compiler by inserting the desired compiler into the path - Restore the libraries from a previously saved package - Edit the package details - Extract the created package to a folder - Import example files and dependencies - Display the information about the package - Add your own custom description - Add images or thumbnails - Create libraries for the above mentioned compilers - Add compiler-specific libraries to the package - Use custom bookmarks - Generate a file with dependencies and help files if needed. - Generate a package for the compiler - Select the compiler for which the package will be created - Quickly create a package for multiple libraries - Choose to create your own package or use the package that was generated for you. - Create an independent package for your libraries. - Import libraries from other packages - Export the package to an installation file - Extract the selected libraries into a folder - Remove a package or package name from the list - Export a package to a single library - Remove library from the list - Export a list of libraries to a single package - Export a list of packages to a

single library - Create a package from a list of libraries - Create a package from a list of libraries - Select a compiler - Create a package from a single library - Add a library to the package - Remove a library from the package - Save a list of libraries to an installation file - Import libraries from an installation file - Add a package name to a package list - Create a package from a package - Create a package with a package name - Import a package - Create a package with a package name - Import a package to a library - Create a package with a package name and a library - Select a directory - Add an example to a package - Add a library to a package - Remove a library from a package - Load the

# **Package Manager Crack+ Product Key Download PC/Windows**

MikroElektronika's Package Manager is a great software solution for those users who need to create redistributable packages for integration with various MikroElektronika compilers. The utility will allow them to create a set of libraries from which they will be able to integrate their library on several different compilers. In addition to that, the application will also allow them to add their libraries with great ease, define dependencies, add custom descriptions and install the packages, all with great ease. Provided that they already have the libraries, novices will not have too much trouble in creating the corresponding packages. They can create a library with a step-by-step wizard interface that will assist users when creating new libraries. In addition to that, the utility offers a visualizer that will allow them to see the icons of their libraries, preview their contents, view the tree structure of the loaded libraries and even export it to their hard disk. Key Features: Supports a number of different compilers such as PIC, dsPIC, PIC24, PIC32 or AVR Supports libraries designed for High Speed Communication, USB Communication and Oscillators Assists

in the creation of libraries that are compatible with several applications such as JESD204, BSP, IMXRT and Matra Presents users with a step-by-step wizard interface that will assist them when creating new libraries Offers a visualizer that will allow users to view the icons, preview the contents of their libraries and browse the tree

structure of the loaded libraries Preserves compatibility with libraries of prior versions Provides users with an option to add their custom text description, author, email address or webpage Provides an option for users to save the selected libraries as redistributable packages Saves users' licenses during installation Support for PIC, dsPIC, PIC24, PIC32 and AVR formats No impact on the overall application performance The application can be downloaded here: Package Manager Installation: 1. Run the MikroPack utility to create or open existing library. The application will detect all the available libraries in the project directory. 2. Click on the Add icon in the middle panel of the visualizer to open the wizard interface. 3. Provide the information required for the package. 4. Click on the Save icon 09e8f5149f

# **Package Manager Free**

Package Manager is a tool that is provided in order to aid users in creating redistributable packages. The application offers them several tools to simplify the creation process and the creation of packages is as easy as one click. Operating systems: Editions: License information: Software description: Package Manager Description: Package Manager is a tool that is provided in order to aid users in creating redistributable packages. The application offers them several tools to simplify the creation process and the creation of packages is as easy as one click. Package Manager adds these very useful tools to the application: \* Define dependencies, \* Add custom descriptions, \* Add custom text description, \* Save library as a package, \* Create a package with multiple libraries, \* Add images to the package's details, \* Define the preferred package for distribution on other PCs, \* Save as a package. Package Manager is designed to create packages for the following compilers: \* dsPIC, \* PIC24, \* PIC32, \* AVR, \* ARM, and \* FT90x. All the mentioned compilers allow users to create PIC16, PIC16C and PIC18 C compilers, PIC24, PIC32, AVR and ARM cross compilers as well as assemblers and linkers. Package Manager is a compact application that doesn't require much memory. It is focused on speed and offers a simple, straightforward interface. Since the application is quite easy to use, it doesn't require any special training or advanced knowledge. Package Manager will allow users to create the required redistributable packages by simply using a couple of clicks. Thus, it's a very convenient utility that addresses all of the users' needs. Package Manager Description: Package Manager is a tool that is provided in order to aid users in creating redistributable packages. The application offers them several tools to simplify the creation process and the creation of packages is as easy as one click. Package Manager adds these very useful tools to the application: \* Define dependencies, \* Add custom descriptions, \* Add custom text description, \* Save library as a package, \* Create a package with multiple libraries, \* Add images to the package's details, \* Define the preferred package for distribution on other PCs, \* Save

Package Manager is a simple software utility that will assist you to create redistributable packages that you can add to your libraries so that you can integrate them with several compilers. Provided that you already have the libraries to which you want to add the packages, you don't need to go through the entire package management process again. Once you've created the packages, you can easily add them to your libraries and use them in MikroElektronika compilers. Many options for saving the packages. The application allows you to add several libraries and their dependencies to your packages. They can be saved to several locations and in addition, you can also provide the software with your own package description and content. Consists of several standalone packages that contain the dependencies of the several compilers. So all you need to do is simply integrate the files in your libraries and they will be able to make use of your libraries. Provides you with a package manager that will allow you to save your package into your personal desktop. The files will be saved in the same folder where you've stored your libraries. This application consists of several standalone packages that can be used to integrate the libraries and the compilers. Allows you to view the status of your packages and offers you a centralized location where you can view the status of your libraries. Provides several wizards to help you in creating the packages. The wizards are provided in a step-by-step fashion so that the software will assist you when creating a package. Allows you to integrate libraries into several compilers. Provides you with an option to download the libraries from the Internet. It allows you to make use of these external libraries within your libraries. All you need to do is download the packages and integrate them. Allows you to export the libraries as a package. This is done by providing a file type for the package. You can either add the libraries as packages or add them as dependencies. Provides a feature that will add the custom text and one can also customize the package's name, author, email address and web page. The package file can also be exported to a ZIP file. Provides a table and one can easily see the status of the libraries in this table. Provides you with a package extractor that will

allow you to extract the packages from the previously created packages. Allows you to create redistributable packages for different PC architectures. It will allow you to include all the compiler header files in

# **System Requirements:**

Changelist: Allow Item Copy/Paste with Panos Allow Weapons to be Ranged and Aimed with Panos Fix Vehicles being copied to an empty location Fix Vehicles getting stuck if placed on a body and destroyed Rework Main Menu Screen Fix the cooldown timer on the Death Timer Fix the "Free Roam" leaderboard Make the "Doors & Elevators" panel open from the GUI and allow players to exit the game via a button Balance Update

[https://www.gift4kids.org/wp-](https://www.gift4kids.org/wp-content/uploads/2022/06/NetXtremeProxy__Crack__With_Registration_Code_Download.pdf)

[content/uploads/2022/06/NetXtremeProxy\\_\\_Crack\\_\\_With\\_Registration\\_Code\\_Download.pdf](https://www.gift4kids.org/wp-content/uploads/2022/06/NetXtremeProxy__Crack__With_Registration_Code_Download.pdf) <https://lancelot-paysage-maconnerie49.com/twister-music-player-crack/> <https://pascanastudio.com/quantrix-modeler-21-1-3-20210910-download-pc-windows-latest-2022/> <https://www.hubeali.com/wp-content/uploads/henrhigh.pdf> [https://americap2.nyc3.digitaloceanspaces.com/upload/files/2022/06/rkNJuTOlafOtskfRHt5q\\_08\\_efd8afa0972eb79](https://americap2.nyc3.digitaloceanspaces.com/upload/files/2022/06/rkNJuTOlafOtskfRHt5q_08_efd8afa0972eb7929b7e79e6b194a82c_file.pdf) [29b7e79e6b194a82c\\_file.pdf](https://americap2.nyc3.digitaloceanspaces.com/upload/files/2022/06/rkNJuTOlafOtskfRHt5q_08_efd8afa0972eb7929b7e79e6b194a82c_file.pdf) <http://www.panayideswood.com/?p=2983> <http://dummydoodoo.com/?p=2789> [https://motofamily.com/d-link-airpremier-ap-manager-for-dwl-2700ap-crack-with-registration-code-free-download](https://motofamily.com/d-link-airpremier-ap-manager-for-dwl-2700ap-crack-with-registration-code-free-download-for-pc/)[for-pc/](https://motofamily.com/d-link-airpremier-ap-manager-for-dwl-2700ap-crack-with-registration-code-free-download-for-pc/) <http://hotelthequeen.it/wp-content/uploads/2022/06/graifre.pdf> http://www.fondazioneterracina.it/wp-content/uploads/2022/06/Videobox\_Player\_Crack\_Free\_Download.pdf <https://davidhassmann.com/2022/06/07/cadcorp-sis-map-browser-mac-win/> <https://wakelet.com/wake/vleAGcMFo4k8W7px0U5bC> <https://xn--80aagyardii6h.xn--p1ai/devart-odbc-driver-for-stripe-crack-free-license-key-free-download-32-64bit/> <https://stark-garden-94114.herokuapp.com/kimrai.pdf> <https://mycancerwiki.org/index.php/2022/06/07/symbmath-free-download-mac-win/> <https://www.crypto-places-directory.com/wp-content/uploads/2022/06/rhiquen.pdf> <https://blackwallstreet.ca/wp-content/uploads/2022/06/aleiwal.pdf> [https://morning-lowlands-82653.herokuapp.com/Map\\_Distance.pdf](https://morning-lowlands-82653.herokuapp.com/Map_Distance.pdf) <https://www.plori-sifnos.gr/mixxx-crack-free-win-mac/> <https://ethandesu.com/wp-content/uploads/2022/06/ModernMix.pdf>